## **Lezione 6 (parte prima)**

Enrico Bertolazzi

```
> 
restart:
> 
# procedura dicotomico
  with(plots):
Warning, the name changecoords has been redefined
  # [a,b] = intervallo di partenza
  # f = funzione di riferimento
  # epsi = tolleranza ammessa per la radice
  dicotomico := proc (a,b,f,epsi)
     local aa, bb, cc, N ;
     # in base ad epsi la tolleranza ammessa calcola
     # il numero di cifre neccesarie nei conti.
     # ceil(x) = piu piccolo intero magiore di x.
     N := 1+ceil(evalf(- log10(epsi))) ;
     # usa almeno 4 cifre decimali!.
     if N < 4 then N := 4 end if ;
     # trasforma il floating point l'intervallo [a,b]
     aa := evalf(a,N) ;
     bb := evalf(b,N) ;
     # controllo che in [a,b] ci possa essere una radice
    if f(aa)*f(bb) > 0 then # i dati iniziali non sono compatibili con
      # il metodo di bisezione
      return [a,b] ;
     end if ;
    if f(aa) = 0 then # trovata radice in aa
       return [aa,aa] ;
     end if ;
    if f(bb) = 0 then # trovata radice in bb
       return [bb,bb] ;
     end if ;
     # procedura di bisezione
     while bb-aa > epsi do
```
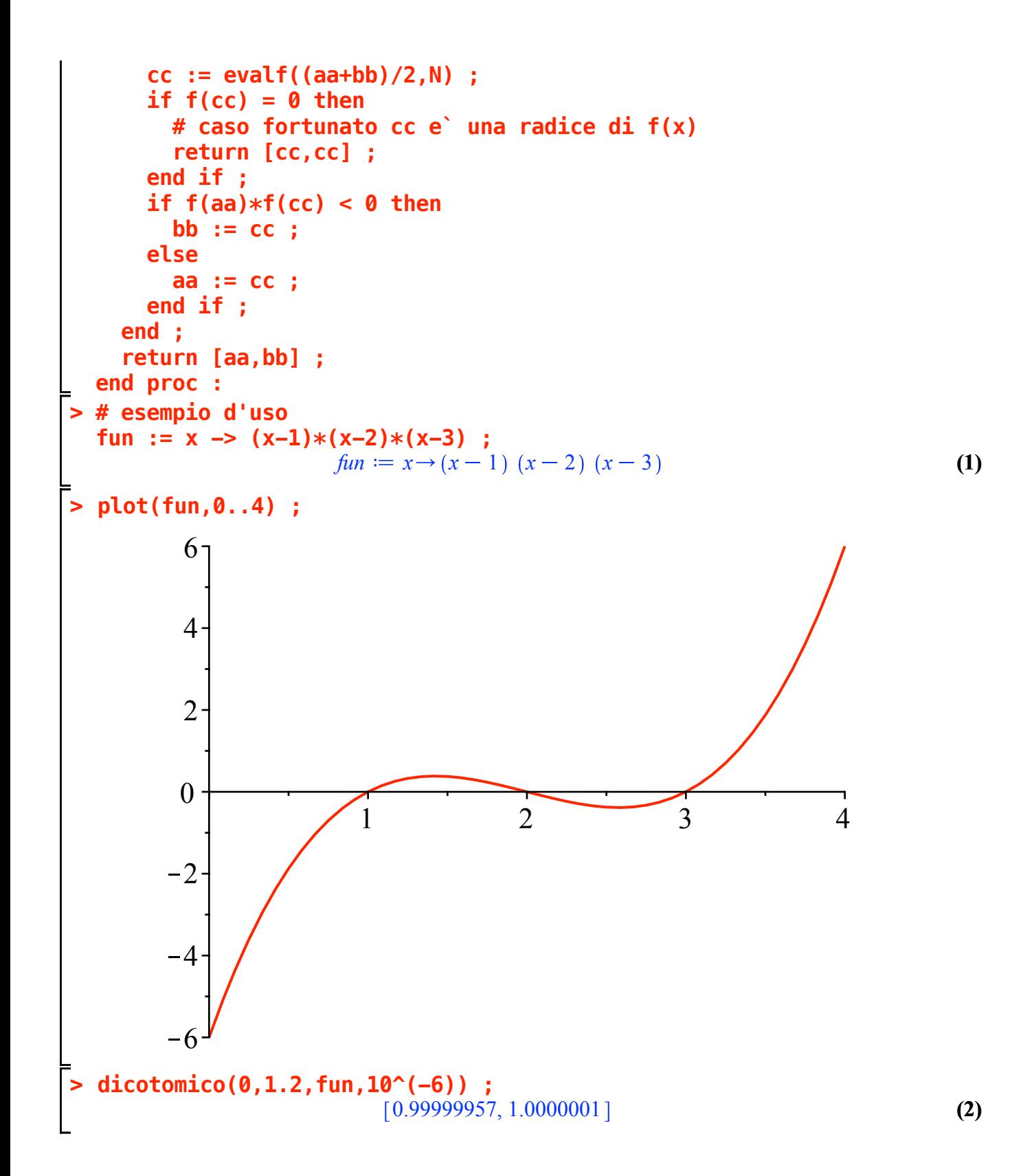